### How to add to the crowdsourced boondocking site map

Go here:

[https://www.google.com/maps/d/edit?mid=1UhBKWJSDn\\_k2KnNhwJHcWRrVL7F](https://www.google.com/maps/d/edit?mid=1UhBKWJSDn_k2KnNhwJHcWRrVL7F_zcU&usp=sharing) [\\_zcU&usp=sharing](https://www.google.com/maps/d/edit?mid=1UhBKWJSDn_k2KnNhwJHcWRrVL7F_zcU&usp=sharing)

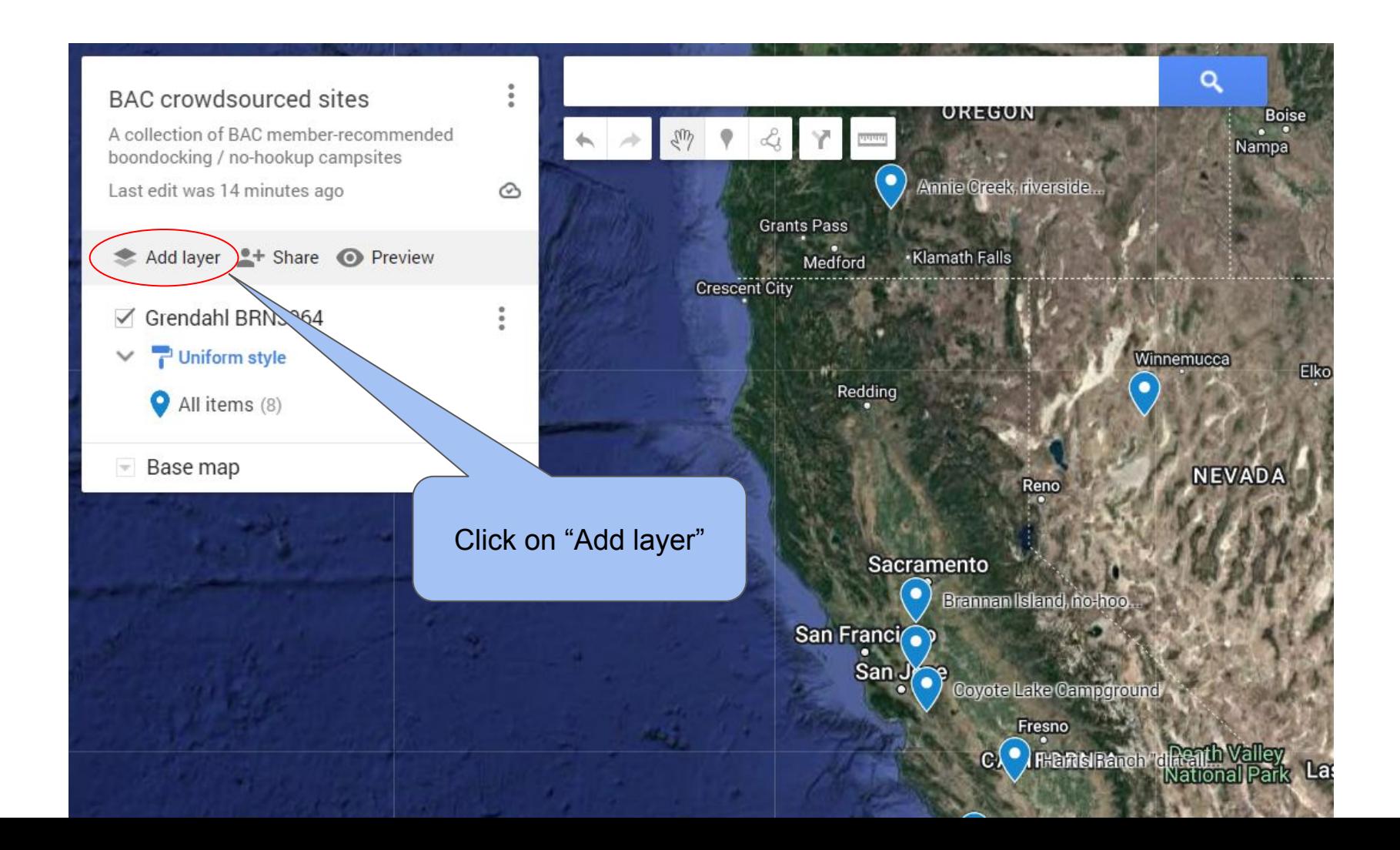

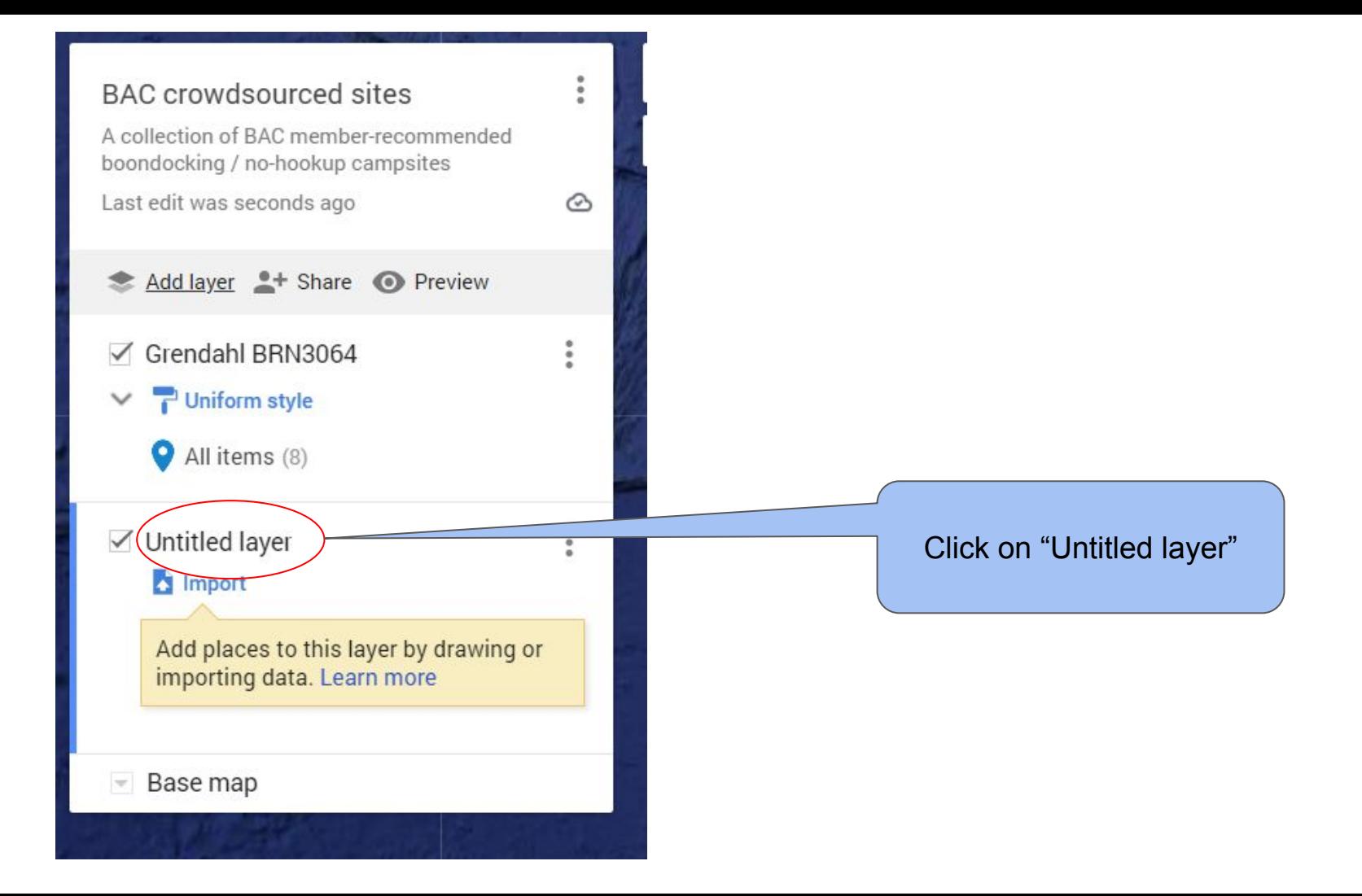

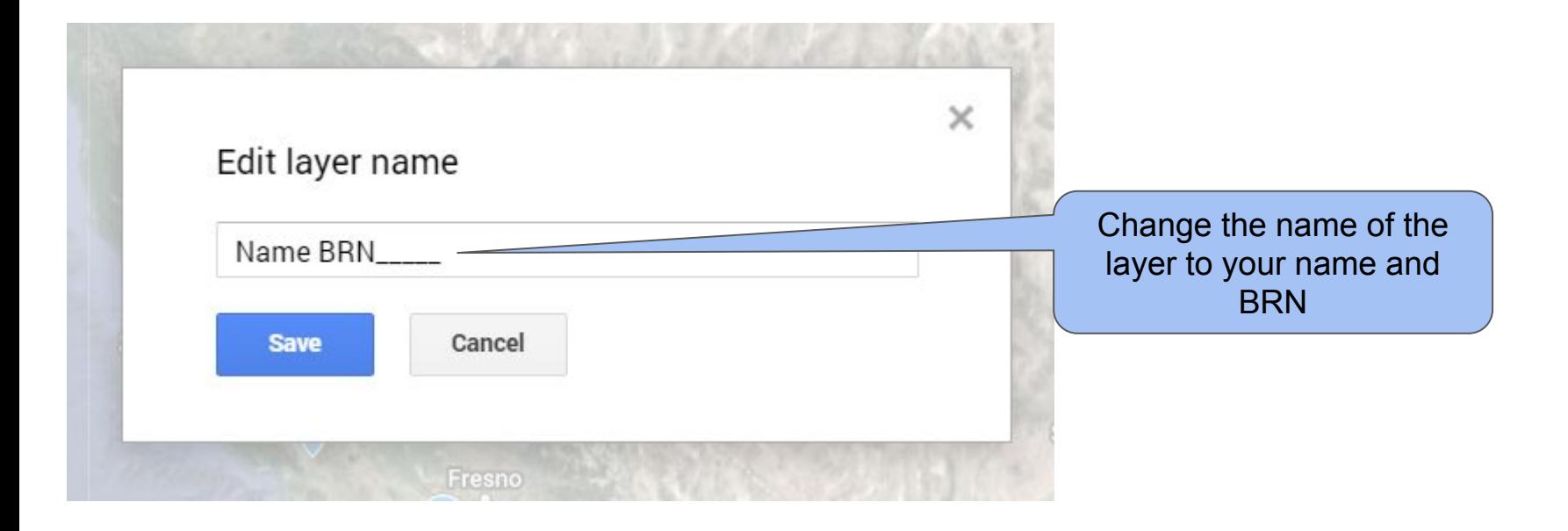

#### **BAC** crowdsourced sites

A collection of BAC member-recommended boondocking / no-hookup campsites

 $\ddot{\phantom{a}}$ 

 ⓒ

<sup>72</sup>96

Last edit was seconds ago

- Add layer <sup>o+</sup> Share <sup>O</sup>Preview
- Grendahl BRN3064
	- **Uniform style** 
		- All items (8)

Base map

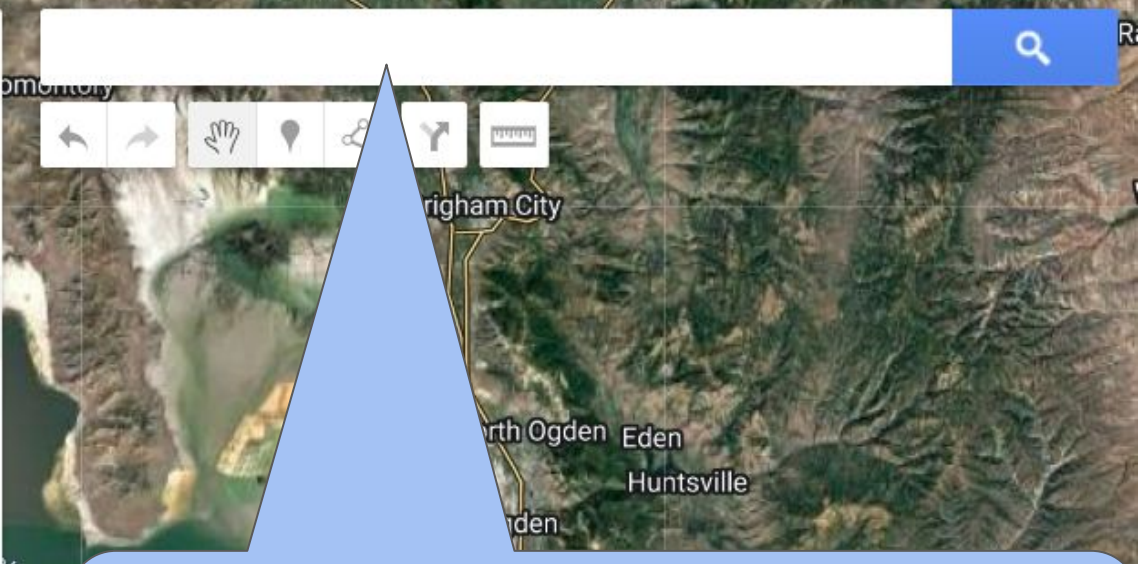

Use the search bar to search for the location you want to add. Use the nearest point of interest or latitude/longitude if you know them. (see last two pages for hints on how to find coordinates from a photo)

You can also pan/zoom the map to your place or interest.

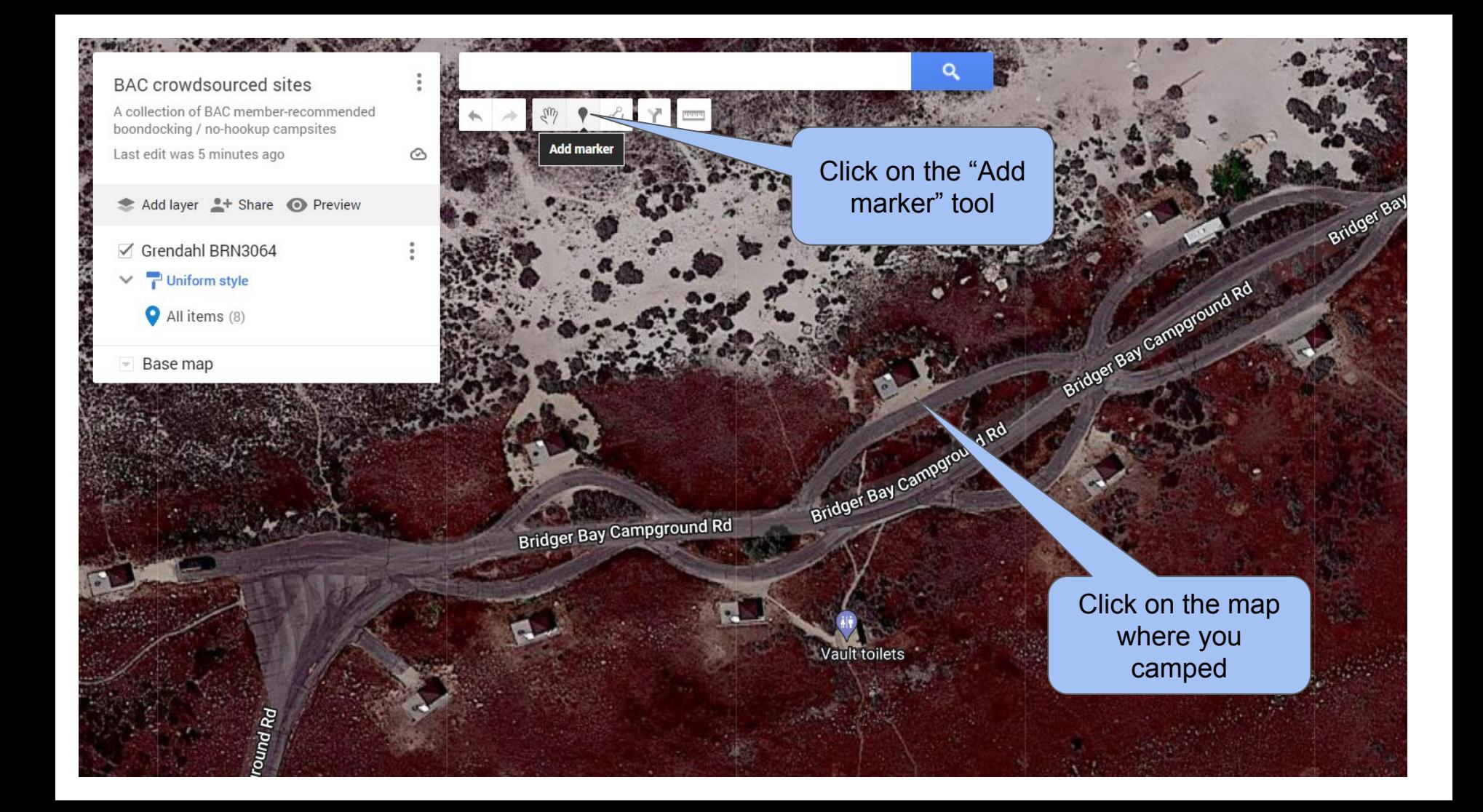

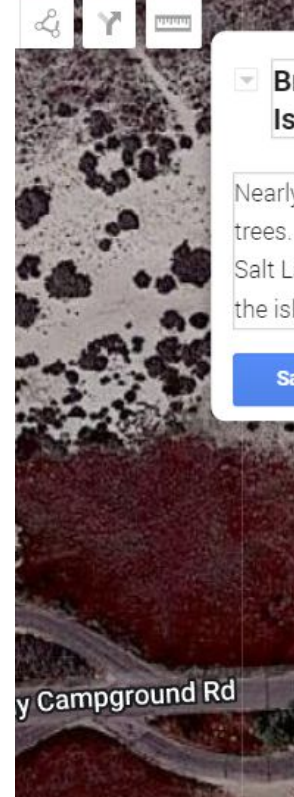

**Bridger Bay Campground on Antelope** Island

**Point 8** 

Bridger Bay Campground Rd

**Vault toilets** 

Give it a title and description. If there are particular boondocking hints (trees, no cellular, water available, dump station) then note that as well.

Nearly all pull-thru no-hookup campground. No trees. Can get windy. On the beach of the Great Salt Lake, so there's a smell. Wild buffalo roam the island.

Save Cancel Bridger Bay Comptound Rd

If you have pictures of your campsite, please add them by clicking on the camera icon.

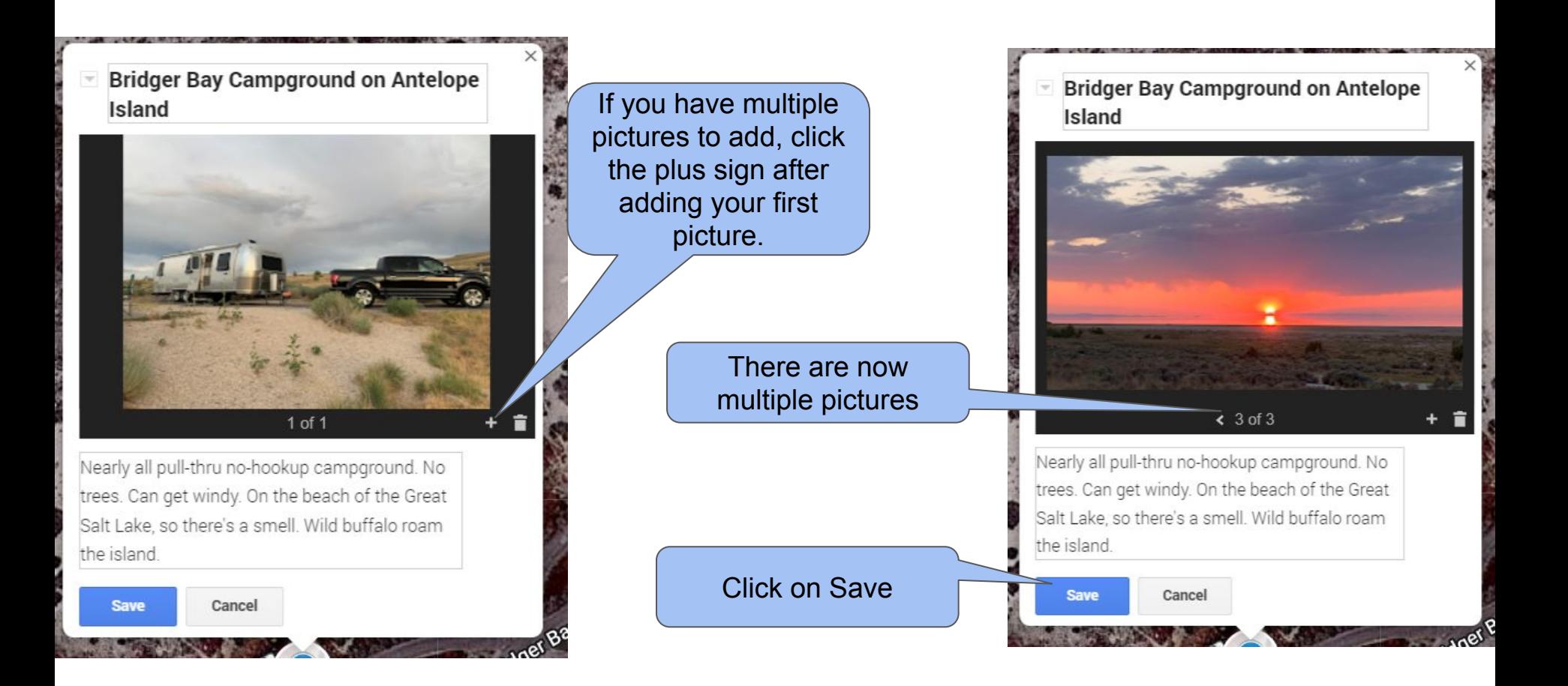

### **Bridger Bay Campground on Antelope** Island

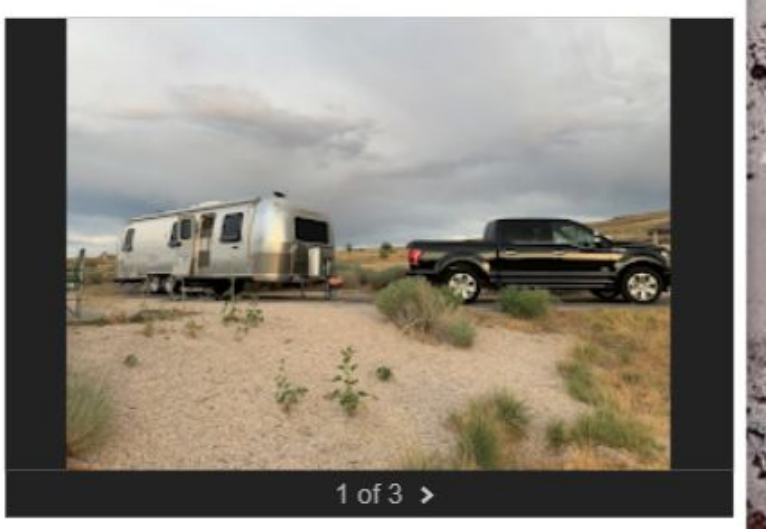

Nearly all pull-thru no-hookup campground. No trees. Can get windy. On the beach of the Great Salt Lake, so there's a smell. Wild buffalo roap island.

 $\circ$ 

41.04023, -112.26062

The appearance of coordinates and the toolbar indicates you're all done. Move on to your next pin and repeat!

# Hint: Finding the location of where you took a picture

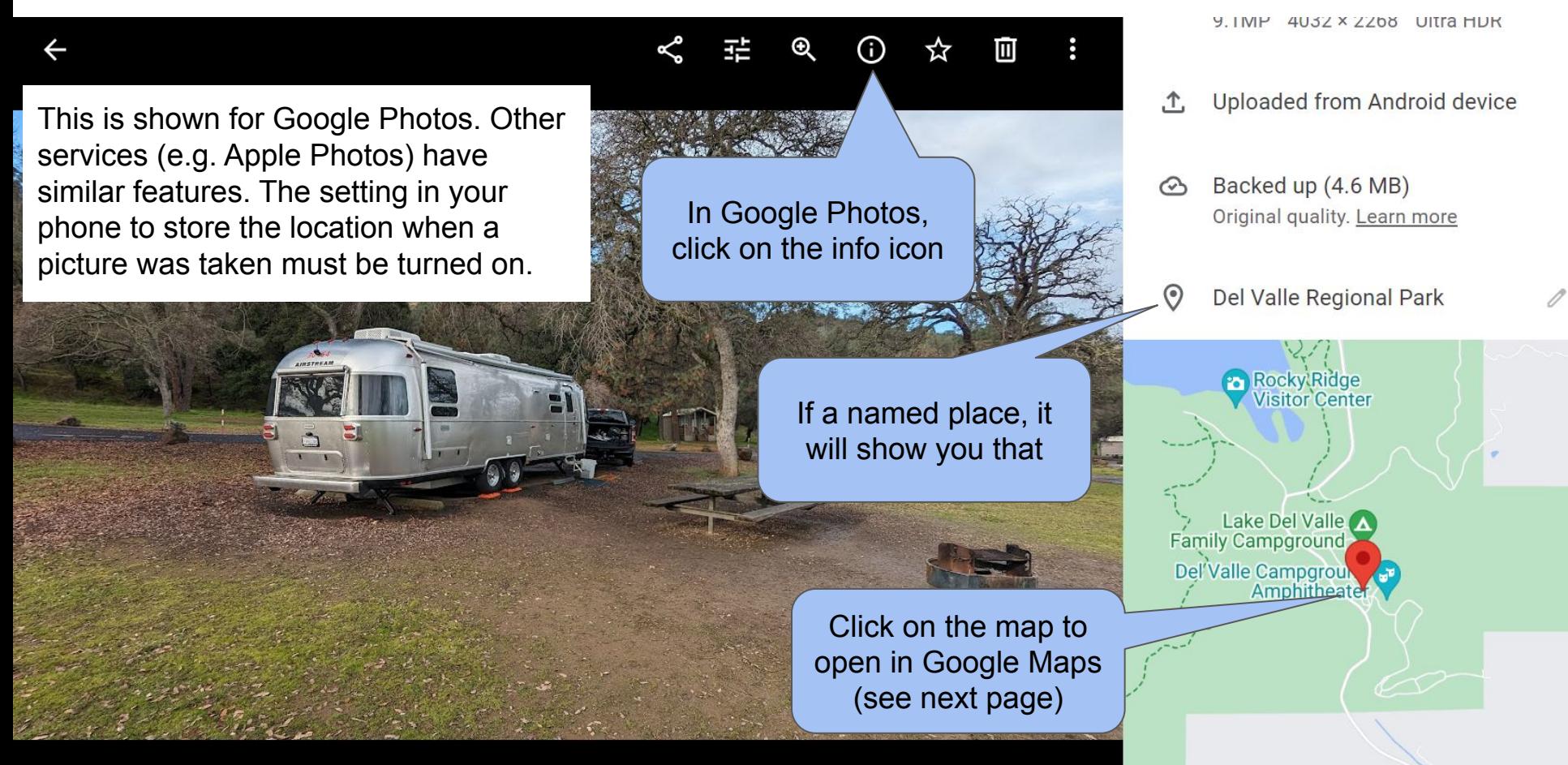

## Hint: Finding the location of where you took a picture

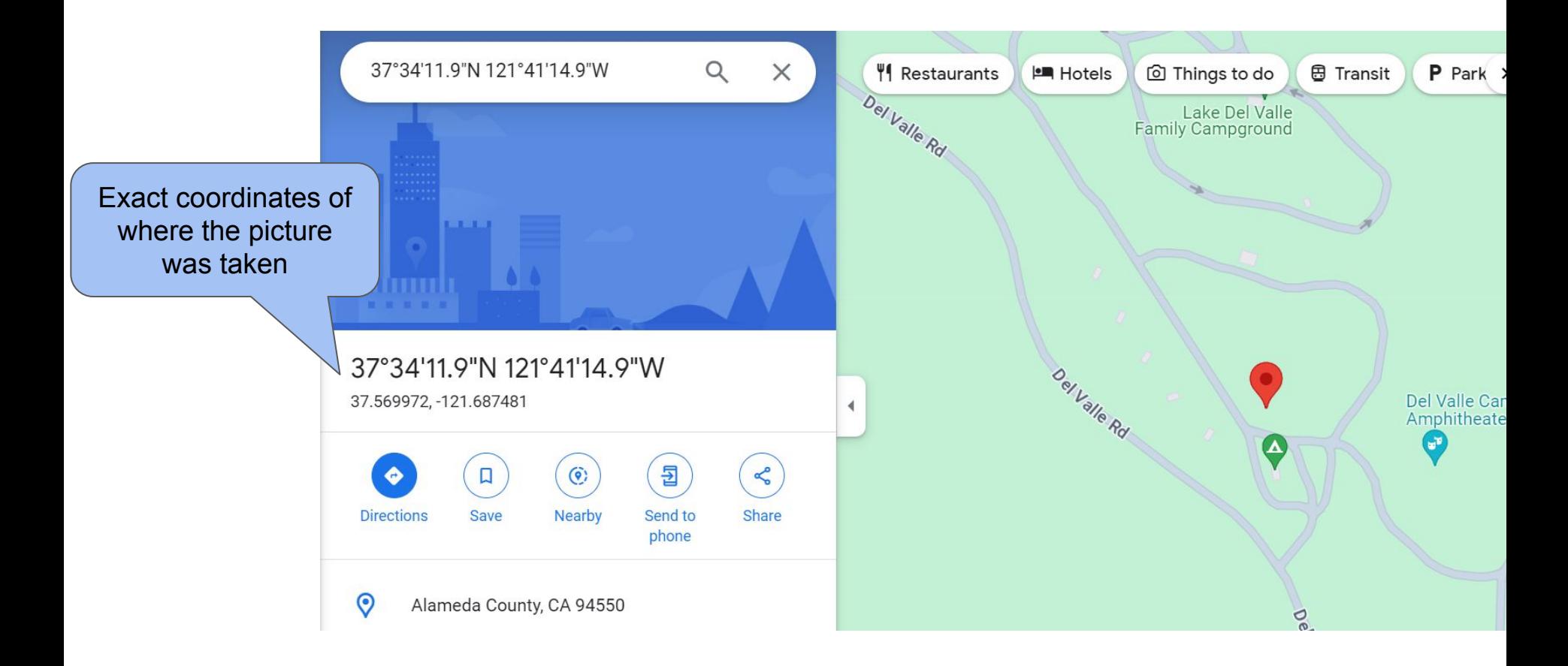